# Lösen von Bruchgleichungen

Wolfgang Kippels

14. Oktober 2018

# Inhaltsverzeichnis

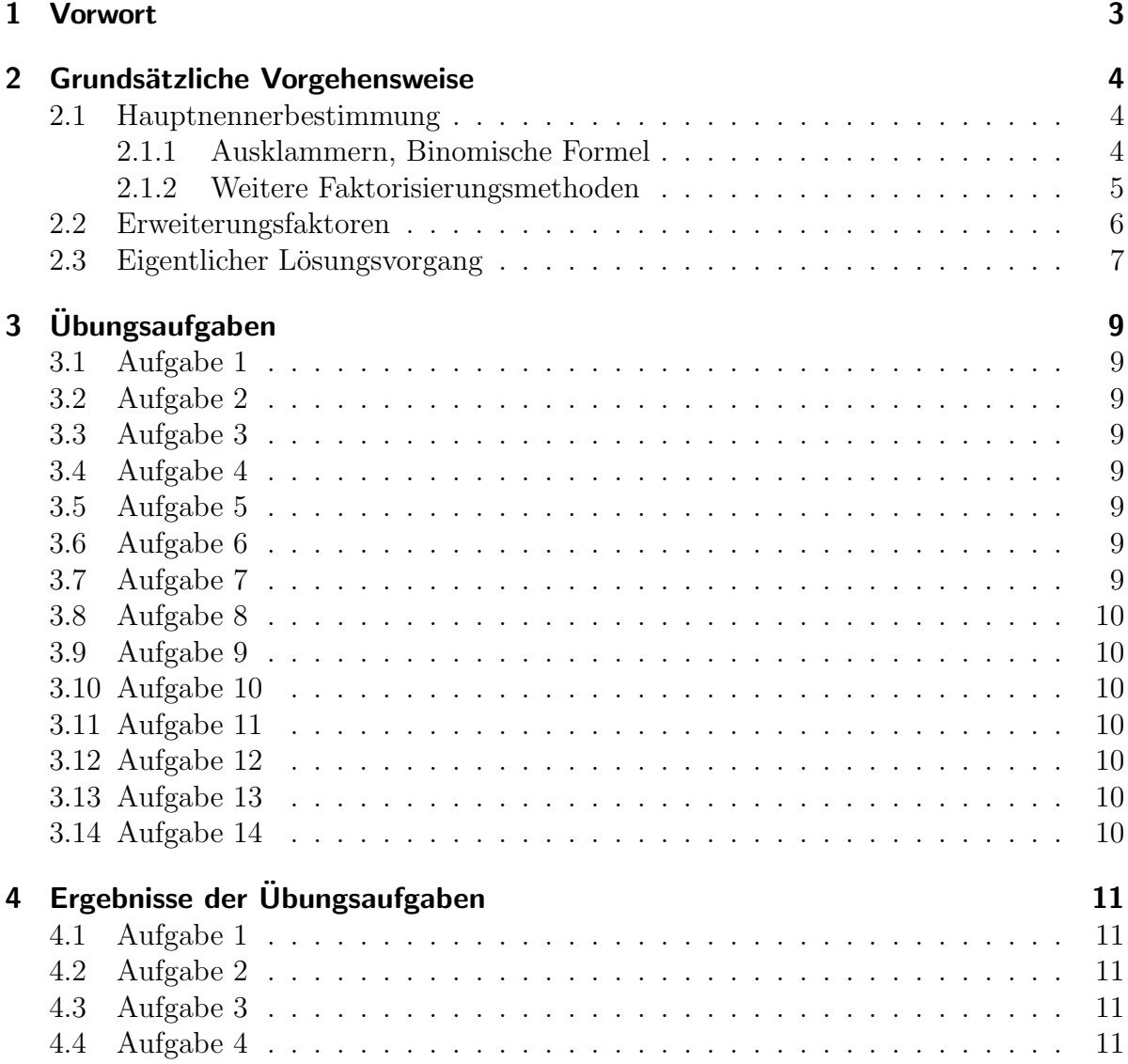

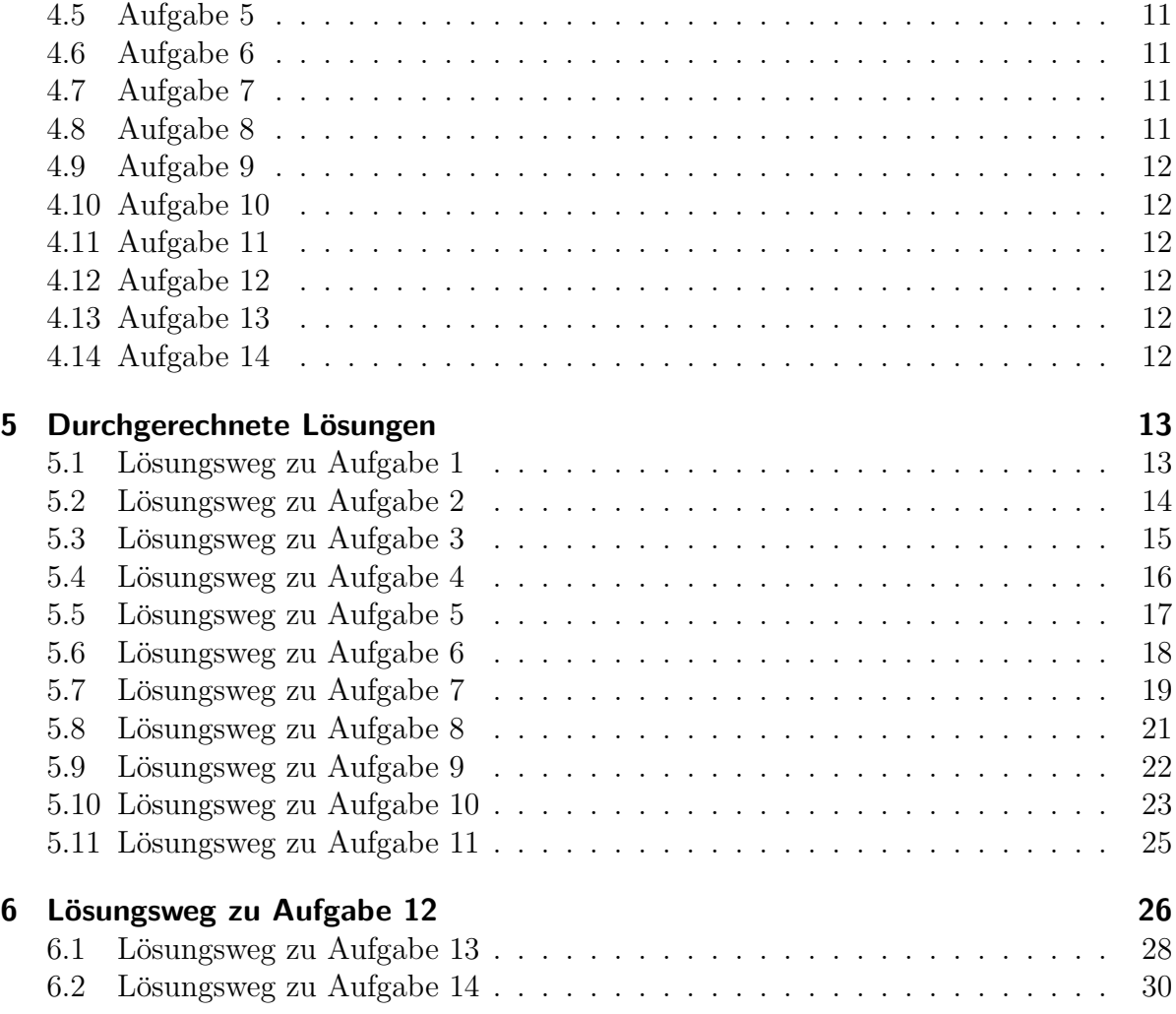

# <span id="page-2-0"></span>1 Vorwort

Diese und ähnliche Anleitungen zu erstellen erfordert sehr viel Zeit und Mühe. Trotzdem stelle ich alles kostenfrei der Allgemeinheit zur Verfugung. Wenn Sie diese Datei hilfreich ¨ finden, dann bitte ich Sie um Erfullung des nachfolgend beschriebenen ¨ " Generationenvertrages":

Wenn Sie später einmal Ihre Ausbildungsphase beendet haben und im Beruf stehen (oder auch noch danach), geben Sie bitte Ihr Wissen in geeigneter Form an die nachfolgende Generation weiter.

Wenn Sie mir eine Freude machen wollen, dann schreiben Sie mir bitte eine kleine Email an die folgende Adresse w.kippels@dokom.net

Vielen Dank!

## <span id="page-3-0"></span>2 Grundsätzliche Vorgehensweise

Eine Bruchgleichung ist eine Gleichung wie diese hier:

$$
\frac{3}{3x-6} - \frac{1}{x^2-4} = \frac{x+1}{x^2+x-6}
$$

Ein Leitfaden zum Lösen von Gleichungen besagt:

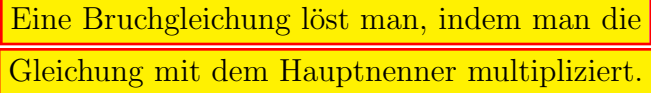

#### <span id="page-3-1"></span>2.1 Hauptnennerbestimmung

Bevor man das tun kann, muss man den Hauptnenner natürlich erst einmal bestimmen. Dies machen wir mit einem vorgefertigten Schema.<sup>[1](#page-3-3)</sup> Dazu wird zuerst jeder Nenner so weit wie möglich faktorisiert (in Faktoren zerlegt). Um eine Faktorisierung durchzuführen, können drei Methoden erfolgreich sein.

- 1. Ausklammern
- 2. Anwenden einer Binomischen Formel
- 3. Polynomdivision

In genau dieser Reihenfolge sollte man prüfen, ob das jeweilige Verfahren erfolgreich angewendet werden kann. Ist der Nenner ein Polynom 2. Grades, dann kann anstelle der Polynomdivision auch mit Hilfe der p-q-Formel und des Satzes von Vieta ebenfalls eine Faktorisierung vorgenommen werden. Dazu später mehr.

#### <span id="page-3-2"></span>2.1.1 Ausklammern, Binomische Formel

Beginnen wir mit dem ersten Nenner. Hier kann man eine 3 ausklammern. Ein Ausklammern ist bei beiden anderen Nennern nicht möglich. Daher versucht man jetzt die zweite Methode. Lässt sich eine Binomische Formel auf den jeweiligen Nennerterm anwenden? Bein zweiten Nenner ist das möglich, hier ist die dritte Binomische Formel anwendbar. Führt man die Zerlegung entsprechend durch, erhält man folgendes Schema:

$$
3x - 6 = 3 \cdot (x - 2)
$$
  
\n
$$
x^{2} - 4 = (x - 2) \cdot (x + 2)
$$
  
\n
$$
x^{2} + x - 6 =
$$
  
\n
$$
HN =
$$

<span id="page-3-3"></span><sup>&</sup>lt;sup>1</sup>Das Schema kann man im dem Kapitel "Anleitung zur Hauptnennerbestimmung" hier nachlesen: <http://www.dk4ek.de/lib/exe/fetch.php/bruch.pdf>

#### <span id="page-4-0"></span>2.1.2 Weitere Faktorisierungsmethoden

Der dritte Nenner wartet noch auf seine Zerlegung. Möglicherweise steckt ein Faktor in der Form  $(x \pm a)$  darin. Wenn das so ist, dann muss a ein Teiler des absoluten Gliedes, also der Zahl "ohne  $x^{\omega}$  sein. Dies ist in unserem Beispiel die 6. Damit kommen die Terme  $(x + 1)$ ,  $(x - 1)$ ,  $(x + 2)$ ,  $(x - 2)$ ,  $(x + 3)$ ,  $(x - 3)$ ,  $(x + 6)$  und  $(x - 6)$  in Frage. Das sind leider schon ziemlich viele, die man sicher nicht alle durchprobieren möchte.

Bisher sind nur die Terme  $(x-2)$  und  $(x+2)$  aufgetaucht. Eine Faktorisierung bringt uns bei der Hauptnennersuche nur dann weiter, wenn einer dieser bereits bekannten Terme auch in dem dritten Nenner steckt. Versuchen wir also einfach einmal die Polynomdivi- $\sin^2(x^2 + x - 6) : (x - 2).$  $\sin^2(x^2 + x - 6) : (x - 2).$  $\sin^2(x^2 + x - 6) : (x - 2).$ 

$$
\begin{array}{rcl}\n(x^2 & +x & -6 \\
\hline\n-(x^2 & -2x & 0 \\
\hline\n & (3x & -6) \\
\hline\n & - (3x & -6) \\
\hline\n & 0\n\end{array}
$$

Die Division ist ohne Rest aufgegangen, wir hatten also Glück. Die beiden Faktoren lauten demnach  $(x - 2)$  und  $(x + 3)$ .

Alternativ kann hier auch mit Hilfe der p-q-Formel und des Satzes von Vieta die Faktorisierung vorgenommen werden. Dazu bestimmt man die Nullstellen des Nennerterms, indem man ihn gleich Null setzt und die sich ergebende Gleichung auflöst. Hier sei vorausgesetzt, dass das Lösen einer Quadratischen Gleichung mit Hilfe der  $p-q$ -Formel geläufig ist.  $3$ 

$$
x^{2} + x - 6 = 0
$$
  
\n
$$
x_{1/2} = -\frac{1}{2} \pm \sqrt{\frac{(\frac{1}{2})^{2} - (-6)}{4 + \frac{24}{4}}}
$$
  
\n
$$
= -\frac{1}{2} \pm \sqrt{\frac{1}{4} + \frac{24}{4}}
$$
  
\n
$$
= -\frac{1}{2} \pm \sqrt{\frac{25}{4}}
$$
  
\n
$$
x_{1} = 2 \qquad x_{2} = -3
$$

Nach Vieta gilt:

| Ein Term der Form $x^2 + px + q$ mit den Nullstellen |                                |
|------------------------------------------------------|--------------------------------|
| $x_1$ und $x_2$ lässt sich darstellen als:           |                                |
|                                                      | $x^2+px+q=(x-x_1)\cdot(x-x_2)$ |

<span id="page-4-1"></span><sup>2</sup>Einzelheiten zur Polynomdivision siehe hier: <http://www.dk4ek.de/lib/exe/fetch.php/polynomd.pdf>

<span id="page-4-2"></span><sup>&</sup>lt;sup>3</sup>Einzelheiten zur p-q-Formel siehe hier: <http://www.dk4ek.de/lib/exe/fetch.php/quad.pdf>

Hieraus folgt, dass wir den dritten Nenner zerlegen können als:

$$
x^{2} + x - 6 = (x - 2) \cdot (x + 3)
$$

Dieses Ergebnis setzen wir nun in die Liste mit der Nennerfaktorisierung ein. Dabei achten wir wieder darauf, dass nur gleichartige Terme in einer Spalte untereinander stehen.

$$
3x - 6 = 3 \cdot (x - 2)
$$
  
\n
$$
x^{2} - 4 = (x - 2) \cdot (x + 2)
$$
  
\n
$$
x^{2} + x - 6 = (x - 2) \cdot (x + 3)
$$
  
\n
$$
HN =
$$

#### <span id="page-5-0"></span>2.2 Erweiterungsfaktoren

Die Faktorisierung ist nun komplett. Wie macht man daraus den Hauptnenner?

```
Man übernimmt von jedem vorkommenden Faktor die
 höchste vorkommende Potenz in den Hauptnenner.
```
Alle Faktoren kommen nur in der ersten Potenz vor. Damit sieht die Tabelle zur Nenneranalyse so aus:

$$
3x - 6 = 3 \cdot (x - 2)
$$
  
\n
$$
x^{2} - 4 = (x - 2) \cdot (x + 2)
$$
  
\n
$$
x^{2} + x - 6 = (x - 2) \cdot (x + 2) \cdot (x + 3)
$$
  
\n
$$
HN = 3 \cdot (x - 2) \cdot (x + 2) \cdot (x + 3)
$$

Bevor wir nun die Gleichung weiter lösen, müssen wir erst noch die Definitionsmenge bestimmen. Zur Definitionsmenge gehören zunächst einmal alle Reellen Zahlen  $x \in \mathbb{R}$ . Davon ausnehmen müssen wir alle Zahlen, die beim Einsetzen in einen Nenner diesen zu Null werden lassen. Am besten kann man das am Hauptnenner in der faktorisierten Form erkennen. Bekanntlich ist ein Produkt genau dann Null, wenn einer der Faktoren Null ist. Man muss also nur bei jedem einzelnen Faktor nachsehen, für welches x er Null wird.

$$
(x-2) = 0 \Rightarrow x = 2
$$
  
\n
$$
(x+2) = 0 \Rightarrow x = -2
$$
  
\n
$$
(x+3) = 0 \Rightarrow x = -3
$$

Auszuschließen aus der Definitionsmenge sind hier also die Zahlen 2, −2 und −3.

 $D = \mathbb{R} \setminus \{2; -2; -3\}$ 

Jetzt können wir uns um die Lösung der Gleichung kümmern. Wenn wir – wie anfangs schon gesagt – die Gleichung mit dem Hauptnenner multiplizieren wollen, dann benötigen noch zu jedem Nenner den zugehörigen Erweiterungsfaktor. Das ist der Faktor, mit dem man den jeweiligen Bruch erweitern muss, um ihn auf den Hauptnenner zu bringen. Die Bestimmung der Erweiterungsfaktoren – hier mit EF abgekürzt – können wir mit in das Schema zur Nenneranalyse einbauen.

Wie findet man den jeweiligen Erweiterungsfaktor?

Man übernimmt jeden Faktor, der im Hauptnenner enthalten ist, aber im jeweiligen Nenner fehlt, in den Hauptnenner.

In unserem Beispiel sieht das dann so aus:

$$
3x - 6 = 3 \cdot (x - 2)
$$
  
\n
$$
x^{2} - 4 = (x - 2) \cdot (x + 2)
$$
  
\n
$$
x^{2} + x - 6 = (x - 2) \cdot (x + 2)
$$
  
\n
$$
HN = 3 \cdot (x - 2) \cdot (x + 2) \cdot (x + 3)
$$
  
\n
$$
F = (x + 2) \cdot (x + 3)
$$
  
\n
$$
EF = 3 \cdot (x + 2)
$$
  
\n
$$
EF = 3 \cdot (x + 2)
$$

#### <span id="page-6-0"></span>2.3 Eigentlicher Lösungsvorgang

Wir erinnern uns:

Eine Bruchgleichung löst man, indem man sie mit dem Hauptnenner multipliziert.

Alle Vorarbeiten dazu sind jetzt erledigt, wir können beginnen.

Wenn man nun die komplette Gleichung mit dem Hauptnenner multipliziert, dann kürzt sich bei jedem Bruch der jeweiligen Nenner gegen einen einen Teil des Hauptnenners weg. Ubrig bleibt dann von jedem Bruch nur das Produkt aus dem ursprünglichen Zähler und dem Erweiterungsfaktor.

In unserer Beispielaufgabe sieht das dann so aus:

$$
\frac{3}{3x-6} - \frac{1}{x^2-4} = \frac{x+1}{x^2+x-6} \qquad | \cdot HN
$$
  
3 \cdot (x+2) \cdot (x+3) - 1 \cdot 3 \cdot (x+3) = (x+1) \cdot 3 \cdot (x+2)

Nach Auflösen der Klammern ist die Gleichung mit den bekannten Methoden einfach lösbar.

$$
3 \cdot (x+2) \cdot (x+3) - 1 \cdot 3 \cdot (x+3) = (x+1) \cdot 3 \cdot (x+2)
$$
  
\n
$$
3 \cdot (x^2 + 3x + 2x + 6) - (3x+9) = (3x+3) \cdot (x+2)
$$
  
\n
$$
3x^2 + 9x + 6x + 18 - 3x - 9 = 3x^2 + 6x + 3x + 6 \quad | -3x^2
$$
  
\n
$$
12x + 9 = 9x + 6 \quad | -9x - 9
$$
  
\n
$$
3x = -3 \quad | : 3
$$

Zum Schluss schreiben wir das Ergebnis noch als Lösungsmenge.

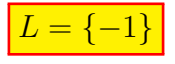

Auf den nächsten Seiten stehen einige Übungsaufgaben zum Selbstlösen. Die zugehörigen Ergebnisse stehen auf dem anschließenden Blatt. Im Anschluss daran sind die kompletten Lösungen einschließlich der Lösungswege zu finden.

# <span id="page-8-0"></span>3 Übungsaufgaben

Gesucht ist jeweils die Definitions- und die Lösungsmenge.

## <span id="page-8-1"></span>3.1 Aufgabe 1

$$
\frac{3x+5}{2x+1} + \frac{8x^2 - 12x - 1}{1 - 4x^2} = \frac{x-8}{1 - 2x}
$$

# <span id="page-8-2"></span>3.2 Aufgabe 2

$$
\frac{8x-2}{6x+2} - \frac{15x^2 - 40x - 15}{9x^2 - 1} - \frac{3x - 36}{3 - 9x} = 0
$$

## <span id="page-8-3"></span>3.3 Aufgabe 3

$$
\frac{20x^2 + 49ax - 3a^2}{25x + 15a} = 2x + 5a - \frac{12x^2 + 29ax - 9a^2}{10x + 6a}
$$

## <span id="page-8-4"></span>3.4 Aufgabe 4

$$
\frac{20x^2 + 51a^2x - 2a^4}{15x + 20a^2} + \frac{10x^2 - 5a^4 + 25a^2x}{8a^2 + 6x} = 3x + 7a^2
$$

## <span id="page-8-5"></span>3.5 Aufgabe 5

$$
\frac{x+4}{7x+1} = \frac{x+6}{7x+6}
$$

## <span id="page-8-6"></span>3.6 Aufgabe 6

$$
\frac{7x-13}{2x-1} - \frac{13x-28}{3-2x} = \frac{28x+43}{8x-4x^2-3} + 10
$$

## <span id="page-8-7"></span>3.7 Aufgabe 7

$$
\frac{\frac{x}{2} + \frac{3}{4}}{\frac{x}{3} + 3} = \frac{\frac{x}{2} - \frac{3}{4}}{\frac{x}{3} - 2}
$$

## <span id="page-9-0"></span>3.8 Aufgabe 8

$$
\frac{1}{x-7} + \frac{9}{x-3} - \frac{4}{x-1} = \frac{6}{x-5}
$$

# <span id="page-9-1"></span>3.9 Aufgabe 9

$$
\frac{3x+7}{4x-20} + \frac{4x-3}{25-5x} - \frac{11-7x}{2x-10} = 10 + \frac{1}{2}
$$

# <span id="page-9-2"></span>3.10 Aufgabe 10

$$
\frac{2,5-\frac{1}{x}}{2,5+\frac{1}{x}} - \frac{0,4-\frac{1}{x}}{0,4+\frac{1}{x}} = \frac{21}{10x+4}
$$

## <span id="page-9-3"></span>3.11 Aufgabe 11

$$
\frac{2}{x-7} + \frac{x-12}{x^2-10x+21} - \frac{1}{x-3} = \frac{3}{2x-6}
$$

## <span id="page-9-4"></span>3.12 Aufgabe 12

$$
\frac{4}{x^2 - 3x + 2} - \frac{3}{x^2 - 4x + 3} = \frac{2}{x^2 - 5x + 6}
$$

## <span id="page-9-5"></span>3.13 Aufgabe 13

$$
\frac{6}{x^2+3x-10} - \frac{2}{2x^2-3x-2} - \frac{4}{2x^2+11x+5}
$$

## <span id="page-9-6"></span>3.14 Aufgabe 14

$$
\frac{5x^2 - 4x - 10}{2x^3 - 7x^2 - 19x + 60} - \frac{4}{2x - 5} = \frac{x - 2}{2x^2 + x - 15}
$$

## Weitere Übungsaufgaben siehe hier:

<http://www.dk4ek.de/lib/exe/fetch.php/bruchgl2.pdf>

# <span id="page-10-0"></span>4 Ergebnisse der Übungsaufgaben

# <span id="page-10-1"></span>4.1 Aufgabe 1

$$
D = \mathbb{R} \setminus \left\{ -\frac{1}{2}, \frac{1}{2} \right\} \qquad L = \{3\}
$$

# <span id="page-10-2"></span>4.2 Aufgabe 2

$$
D = \mathbb{R} \setminus \left\{ -\frac{1}{3}, \frac{1}{3} \right\} \qquad L = \{2\}
$$

# <span id="page-10-3"></span>4.3 Aufgabe 3

$$
D = \mathbb{R} \setminus \left\{ -\frac{3}{5}a \right\} \qquad L = \{-3a\}
$$

<span id="page-10-4"></span>4.4 Aufgabe 4

$$
D = \mathbb{R} \setminus \left\{ -\frac{4}{3}a^2 \right\} \qquad L = \left\{ -3a^2 \right\}
$$

<span id="page-10-5"></span>4.5 Aufgabe 5

$$
D = \mathbb{R} \setminus \left\{ -\frac{1}{7}, -\frac{6}{7} \right\} \qquad L = \{2\}
$$

<span id="page-10-6"></span>4.6 Aufgabe 6

$$
D = \mathbb{R} \setminus \left\{ \frac{1}{2}, \frac{3}{2} \right\} \qquad L = \{10\}
$$

# <span id="page-10-7"></span>4.7 Aufgabe 7

$$
D = \mathbb{R} \setminus \{-9; 6\} \qquad L = \left\{\frac{3}{8}\right\}
$$

## <span id="page-10-8"></span>4.8 Aufgabe 8

$$
D = \mathbb{R} \setminus \{1; 3; 5; 7\} \qquad L = \{9\}
$$

<span id="page-11-0"></span>4.9 Aufgabe 9

 $D = \mathbb{R} \setminus \{5\} \qquad L = \{7\}$ 

<span id="page-11-1"></span>4.10 Aufgabe 10

$$
D = \mathbb{R} \setminus \{0; -0, 4; -2, 5\} \qquad L = \{2, 5\}
$$

<span id="page-11-2"></span>4.11 Aufgabe 11

$$
D = \mathbb{R} \setminus \{3; 7\} \qquad L = \{1\}
$$

<span id="page-11-3"></span>4.12 Aufgabe 12

$$
D = \mathbb{R} \setminus \{1; 2; 3\} \qquad L = \{-4\}
$$

<span id="page-11-4"></span>4.13 Aufgabe 13

$$
D = \mathbb{R} \setminus \{-5; -0, 5; 2\} \qquad L = \{8\}
$$

# <span id="page-11-5"></span>4.14 Aufgabe 14

$$
D = \mathbb{R} \setminus \{-3; 2, 5; 4\} \qquad L = \{-5\}
$$

# <span id="page-12-0"></span>5 Durchgerechnete Lösungen

## <span id="page-12-1"></span>5.1 Lösungsweg zu Aufgabe 1 Aufgabe:

$$
\frac{3x+5}{2x+1} + \frac{8x^2 - 12x - 1}{1 - 4x^2} = \frac{x-8}{1 - 2x}
$$

1. Nenneranalyse Der erste und der Nenner lassen sich nicht sinnvoll zerlegen. Im zweiten Nenner steckt die dritte Binomische Formel. Damit danach alles besser zusammen passt, drehen wir die Reihenfolge der Terme beim ersten Nenner um.

$$
2x + 1 = (1 + 2x)
$$
  
\n
$$
1 - 4x^{2} = (1 + 2x) \cdot (1 - 2x)
$$
  
\n
$$
1 - 2x = (1 + 2x) \cdot (1 - 2x)
$$
  
\n
$$
E = 1 - 2x
$$
  
\n
$$
E = 1 - 2x
$$
  
\n
$$
E = 1 + 2x
$$
  
\n
$$
E = 1 + 2x
$$
  
\n
$$
E = 1 + 2x
$$

Hieraus ergibt sich der Definitionsbereich:

$$
D = \mathbb{R} \setminus \left\{-\frac{1}{2}, \frac{1}{2}\right\}
$$

$$
\frac{3x+5}{2x+1} + \frac{8x^2 - 12x - 1}{1 - 4x^2} = \frac{x-8}{1-2x} \quad | \cdot HN
$$
  
(3x + 5) \cdot (1 - 2x) + (8x^2 - 12x - 1) \cdot 1 = (x - 8) \cdot (1 + 2x)  
3x - 6x^2 + 5 - 10x + 8x^2 - 12x - 1 = x + 2x^2 - 8 - 16x  
2x^2 - 19x + 4 = 2x^2 - 15x - 8 \quad |-2x^2 + 15x - 4  
-4x = -12 \quad | \cdot (-4)  
x = 3  
L = {3}

## <span id="page-13-0"></span>5.2 Lösungsweg zu Aufgabe 2

Aufgabe:

$$
\frac{8x-2}{6x+2} - \frac{15x^2 - 40x - 15}{9x^2 - 1} - \frac{3x - 36}{3 - 9x} = 0
$$

1. Nenneranalyse Im ersten Nenner können wir eine 2 ausklammern. Der zweite Nenner lässt sich mit der dritten Binomischen Formel faktorisieren. Im dritten Nenner können wir eine 3 ausklammern. Dadurch würde man den Term  $(1 - 3x)$  erhalten. Das ist genau das Negative des zweiten Terms aus Nenner 2. Daher klammern wir noch den Faktor (−1) aus, damit sich der Term zu  $(3x - 1)$  wandelt.

$$
6x + 2 = 2 \t (3x + 1)
$$
  
\n
$$
9x2 - 1 = (3x - 1) \t (3x + 1) \t (3x - 1)
$$
  
\n
$$
x + 2 = 2 \t (3x + 1)
$$
  
\n
$$
x + 3 = (3x - 1) \t (3x - 1)
$$
  
\n
$$
EF = -2 \t (3x - 1) = -9x + 3
$$
  
\n
$$
EF = -2 \t (3x - 1) = -9x + 3
$$
  
\n
$$
EF = -2 \t (3x - 1) = -9x + 3
$$
  
\n
$$
EF = -2 \t (3x - 1) = -9x + 3
$$
  
\n
$$
EF = 2(3x + 1) = 6x + 2
$$

Hieraus ergibt sich der Definitionsbereich:

$$
D = \mathbb{R} \setminus \left\{-\frac{1}{3}, \frac{1}{3}\right\}
$$

$$
\frac{8x-2}{6x+2} - \frac{15x^2 - 40x - 15}{9x^2 - 1} - \frac{3x - 36}{3 - 9x} = 0 \qquad | \cdot HN
$$
  
\n
$$
(8x-2) \cdot (-9x+3) - (15x^2 - 40x - 15) \cdot (-6) - (3x - 36) \cdot (6x + 2) = 0
$$
  
\n
$$
-72x^2 + 24x + 18x - 6 - (-90x^2 + 240x + 90) - (18x^2 + 6x - 216x - 72) = 0
$$
  
\n
$$
-72x^2 + 24x + 18x - 6 + 90x^2 - 240x - 90 - 18x^2 - 6x + 216x + 72 = 0
$$
  
\n
$$
12x - 24 = 0
$$
  
\n
$$
12x = 24
$$
  
\n
$$
x = 2
$$
  
\n
$$
L = \{2\}
$$

## <span id="page-14-0"></span>5.3 Lösungsweg zu Aufgabe 3

Aufgabe:

$$
\frac{20x^2 + 49ax - 3a^2}{25x + 15a} = 2x + 5a - \frac{12x^2 + 29ax - 9a^2}{10x + 6a}
$$

### 1. Nenneranalyse Beide Nenner lassen sich durch Ausklammern faktorisieren.

$$
25x + 15a = 5 \t (5x + 3a) \t EF = 2
$$
  

$$
10x + 6a = 2 \t (5x + 3a) \t EF = 5
$$
  

$$
HN = 5 \t 2 \t (5x + 3a)
$$

Zusammengefasst ergibt sich der Hauptnenner:

$$
HN = 50x + 30a
$$

Hieraus ergibt sich der Definitionsbereich:

$$
D = \mathbb{R} \setminus \left\{-\frac{3}{5}a\right\}
$$

$$
\frac{20x^2 + 49ax - 3a^2}{25x + 15a} = 2x + 5a - \frac{12x^2 + 29ax - 9a^2}{10x + 6a} \quad | \cdot HN
$$
\n
$$
(20x^2 + 49ax - 3a^2) \cdot 2 = (2x + 5a) \cdot (50x + 30a) - (12x^2 + 29ax - 9a^2) \cdot 5
$$
\n
$$
40x^2 + 98ax - 6a^2 = 100x^2 + 60ax + 250ax + 150a^2 - 60x^2 - 145ax + 45a^2
$$
\n
$$
40x^2 + 98ax - 6a^2 = 40x^2 + 165ax + 195a^2
$$
\n
$$
-67ax = 201a^2
$$
\n
$$
x = -3a
$$
\n
$$
L = \{-3a\}
$$

# <span id="page-15-0"></span>5.4 Lösungsweg zu Aufgabe 4

Aufgabe:

$$
\frac{20x^2 + 51a^2x - 2a^4}{15x + 20a^2} + \frac{10x^2 - 5a^4 + 25a^2x}{8a^2 + 6x} = 3x + 7a^2
$$

### 1. Nenneranalyse Beide Nenner lassen sich durch Ausklammern faktorisieren.

$$
15x + 20a2 = 5 \t-(3x + 4a2) \t\t \begin{array}{|l|}\nEF = 2 \\
8a2 + 6x = 2 \cdot (3x + 4a2) \t\t \end{array}\n\begin{array}{|l|}\nEF = 2 \\
EF = 5 \\
\hline\nH N = 5 \cdot 2 \cdot (3x + 4a2)\n\end{array}
$$

Zusammengefasst ergibt sich der Hauptnenner:

$$
HN = 30x + 40a^2
$$

Hieraus ergibt sich der Definitionsbereich:

$$
D = \mathbb{R} \setminus \left\{-\frac{4}{3}a^2\right\}
$$

$$
\frac{20x^2 + 51a^2x - 2a^4}{15x + 20a^2} + \frac{10x^2 - 5a^4 + 25a^2x}{8a^2 + 6x} = 3x + 7a^2 \quad | \cdot HN
$$
  
\n
$$
(20x^2 + 51a^2x - 2a^4) \cdot 2 + (10x^2 - 5a^4 + 25a^2x) \cdot 5 = (3x + 7a^2) \cdot (30x + 40a^2)
$$
  
\n
$$
40x^2 + 102a^2x - 4a^4 + 50x^2 - 25a^4 + 125a^2x = 90x^2 + 120a^2x + 210a^2x + 280a^4
$$
  
\n
$$
90x^2 + 227a^2x - 29a^4 = 90x^2 + 330a^2x + 280a^4
$$
  
\n
$$
227a^2x - 29a^4 = 330a^2x + 280a^4
$$
  
\n
$$
-103a^2x = 309a^4
$$
  
\n
$$
x = -3a^2
$$
  
\n
$$
L = \{-3a^2\}
$$

# <span id="page-16-0"></span>5.5 Lösungsweg zu Aufgabe 5

Aufgabe:

$$
\frac{x+4}{7x+1} = \frac{x+6}{7x+6}
$$

1. Nenneranalyse Beide Nenner lassen sich nicht weiter zerlegen. Der Hauptnenner ist also das Produkt der beiden Nenner. In unserem Analyseschema sieht das dann so aus:

$$
\begin{array}{rcl}\n7x + 1 & = & (7x + 1) \\
7x + 6 & = & (7x + 6) \\
\hline\nHN & = & (7x + 1) \\
\hline\nT(X + 1) & (7x + 6)\n\end{array}
$$
\nEF = 7x + 6

Hieraus ergibt sich der Definitionsbereich:

$$
D = \mathbb{R} \setminus \left\{ -\frac{1}{7}, -\frac{6}{7} \right\}
$$

$$
\frac{x+4}{7x+1} = \frac{x+6}{7x+6} \quad | \cdot HN
$$
\n
$$
(x+4) \cdot (7x+6) = (x+6) \cdot (7x+1)
$$
\n
$$
7x^2 + 6x + 28x + 24 = 7x^2 + x + 42x + 6
$$
\n
$$
7x^2 + 34x + 24 = 7x^2 + 43x + 6
$$
\n
$$
34x + 24 = 43x + 6
$$
\n
$$
-9x = -18
$$
\n
$$
x = 2
$$
\n
$$
L = \{2\}
$$

### <span id="page-17-0"></span>5.6 Lösungsweg zu Aufgabe 6

Aufgabe:

$$
\frac{7x-13}{2x-1} - \frac{13x-28}{3-2x} = \frac{28x+43}{8x-4x^2-3} + 10
$$

1. Nenneranalyse Die ersten beiden Nenner sind nicht weiter zu faktorisieren. Die Terme im zweiten sind allerdings ungünstig sortiert. Wir wandeln um:

$$
3 - 2x = -2x + 3
$$

Noch schlimmer ist freilich die Sortierung im dritten Nenner. Wir sortieren auch hier nach fallenden Potenzen von x:

$$
8x - 4x^2 - 3 = -4x^2 + 8x - 3
$$

Nur in dieser Reihenfolge kann man bequem eine Polynomdivision versuchen. Man wird dann sehr schnell feststellen, dass der dritte Nenner das Produkt der ersten beiden Nenner ist.

$$
2x-1 = (2x - 1)
$$
  
\n
$$
3-2x = (-2x + 3)
$$
  
\n
$$
8x-4x^{2}-3 = (2x - 1) \cdot (-2x + 3)
$$
  
\n
$$
HN = (2x - 1) \cdot (-2x + 3)
$$
  
\n
$$
CF = 2x - 1
$$
  
\n
$$
EF = 1
$$

Zusammengefasst ergibt sich der Hauptnenner:

$$
HN = -4x^2 + 8x - 3
$$

Hieraus ergibt sich der Definitionsbereich:

$$
D = \mathbb{R} \setminus \left\{ \frac{1}{2}, \frac{3}{2} \right\}
$$

$$
\frac{7x - 13}{2x - 1} - \frac{13x - 28}{3 - 2x} = \frac{28x + 43}{8x - 4x^2 - 3} + 10 \qquad | \cdot HN
$$
  
(7x - 13) \cdot (-2x + 3) - (13x - 28) \cdot (2x - 1) = (28x + 43) \cdot 1 + 10 \cdot (-4x^2 + 8x - 3)  
-14x<sup>2</sup> + 21x + 26x - 39 - (26x<sup>2</sup> - 13x - 56x + 28) = 28x + 43 - 40x<sup>2</sup> + 80x - 30  
-14x<sup>2</sup> + 47x - 39 - 26x<sup>2</sup> + 13x + 56x - 28) = -40x<sup>2</sup> + 108x + 13  
-40x<sup>2</sup> + 116x - 67 = -40x<sup>2</sup> + 108x + 13  
8x = 80  
 $x = 10$   
 $L = \{10\}$ 

## <span id="page-18-0"></span>5.7 Lösungsweg zu Aufgabe 7

Aufgabe:

$$
\frac{\frac{x}{2} + \frac{3}{4}}{\frac{x}{3} + 3} = \frac{\frac{x}{2} - \frac{3}{4}}{\frac{x}{3} - 2}
$$

1. Vorarbeiten Bevor wir in die Nenneranalyse einsteigen, wandeln wir die Doppelbrüche in einfache Brüche um. Dazu werden die einzelnen Brüche in den Zählern und Nennern gleichnamig gemacht und addiert. Danach werden die Doppelbrüche beseitigt nach der Bruchrechenregel: Man dividiert durch einen Bruch, indem man mit seinem Kehrwert multipliziert.[4](#page-18-1)

$$
\frac{\frac{x}{2} + \frac{3}{4}}{\frac{x}{3} + 3} = \frac{\frac{x}{2} - \frac{3}{4}}{\frac{x}{3} - 2}
$$
\n
$$
\frac{\frac{2x}{4} + \frac{3}{4}}{\frac{x}{3} + \frac{9}{3}} = \frac{\frac{2x}{4} - \frac{3}{4}}{\frac{x}{3} - \frac{6}{3}}
$$
\n
$$
\frac{\frac{2x+3}{4}}{\frac{x+9}{3}} = \frac{\frac{2x-3}{4}}{\frac{x-6}{3}}
$$
\n
$$
\frac{2x+3}{4} \cdot \frac{3}{x+9} = \frac{2x-3}{4} \cdot \frac{3}{x-6}
$$
\n
$$
\frac{(2x+3) \cdot 3}{4 \cdot (x+9)} = \frac{(2x-3) \cdot 3}{4 \cdot (x-6)}
$$

In dieser Form kann man nun gut eine Nenneranalyse der bekannten Form durchfuhren. ¨

2. Nenneranalyse Die Nenner liegen schon in faktorisierter Form vor. Eine weitere Faktorisierung ist nicht möglich.

$$
\begin{array}{rcl}\n4 \cdot (x+9) & = & 4 \quad (x+9) \\
\hline\n4 \cdot (x-6) & = & 4 \quad (x-6) \\
\hline\nHN & = & 4 \quad (x+9) \quad (x-6) \\
\hline\n\end{array}\n\quad\n\begin{array}{rcl}\nEF & = & x-6 \\
\hline\nEF & = & x+9 \\
\hline\n\end{array}
$$

Hieraus ergibt sich der Definitionsbereich:

$$
D = \mathbb{R} \setminus \{-9;6\}
$$

<span id="page-18-1"></span><sup>&</sup>lt;sup>4</sup>Näheres dazu siehe hier: <http://www.dk4ek.de/lib/exe/fetch.php/bruch.pdf>

$$
\frac{(2x+3)\cdot 3}{4\cdot (x+9)} = \frac{(2x-3)\cdot 3}{4\cdot (x-6)} \quad | \cdot HN
$$
  
\n
$$
(2x+3)\cdot 3\cdot (x-6) = (2x-3)\cdot 3\cdot (x+9)
$$
  
\n
$$
(2x+3)\cdot (x-6) = (2x-3)\cdot (x+9)
$$
  
\n
$$
2x^2 - 12x + 3x - 18 = 2x^2 + 18x - 3x - 27
$$
  
\n
$$
-9x - 18 = 15x - 27
$$
  
\n
$$
-24x = -9
$$
  
\n
$$
x = \frac{3}{8}
$$
  
\n
$$
L = \begin{Bmatrix} 3\\ 8 \end{Bmatrix}
$$

## <span id="page-20-0"></span>5.8 Lösungsweg zu Aufgabe 8

Aufgabe:

$$
\frac{1}{x-7} + \frac{9}{x-3} - \frac{4}{x-1} = \frac{6}{x-5}
$$

1. Nenneranalyse Keiner der Nenner lässt sich weiter zerlegen. Daher ist der Hauptnenner das Produkt aller vorkommenden Nenner. In unserem Schema sieht das dann so aus:

$$
\begin{array}{rcl}\nx - 7 & = & (x - 7) \\
x - 3 & = & (x - 3) \\
x - 1 & = & (x - 5) \\
x - 5 & = & (x - 7) \cdot (x - 1) \cdot (x - 5) \\
\hline\nHN & = & (x - 7) \cdot (x - 3) \cdot (x - 1) \cdot (x - 5)\n\end{array}
$$
\n
$$
\begin{array}{rcl}\nEF = & (x - 3) \cdot (x - 1) \cdot (x - 5) \\
EF = & (x - 7) \cdot (x - 1) \cdot (x - 5) \\
EF = & (x - 7) \cdot (x - 3) \cdot (x - 1) \\
\hline\nVF = & (x - 7) \cdot (x - 3) \cdot (x - 1)\n\end{array}
$$

Hieraus ergibt sich der Definitionsbereich:

$$
D=\mathbb{R}\setminus\{1;3;5;7\}
$$

1 x − 7 + 9 x − 3 − 4 x − 1 = 6 x − 5 · HN

$$
1 \cdot (x-3)(x-1)(x-5)+9 \cdot (x-7)(x-1)(x-5)-4 \cdot (x-7)(x-3)(x-5) = 6 \cdot (x-7)(x-3)(x-1)
$$
  
\n
$$
(x-3) \cdot (x^2 - 6x + 5) + (9x - 63) \cdot (x^2 - 6x + 5) - (4x - 28) \cdot (x^2 - 8x + 15) = (6x - 42) \cdot (x^2 - 4x + 3)
$$
  
\n
$$
(x^3 - 6x^2 + 5x - 3x^2 + 18x - 15) + (9x^3 - 54x^2 + 45x - 63x^2 + 378x - 315) \dots
$$
  
\n
$$
-(4x^3 - 32x^2 + 60x - 28x^2 + 24x - 420) = 6x^3 - 24x^2 + 18x - 42x^2 + 168x - 126
$$
  
\n
$$
(x^3 - 9x^2 + 23x - 15) + (9x^3 - 117x^2 + 423x - 315) - (4x^3 - 60x^2 + 284x - 420) \dots
$$
  
\n
$$
= 6x^3 - 66x^2 + 186x - 126
$$
  
\n
$$
x^3 - 9x^2 + 23x - 15 + 9x^3 - 117x^2 + 423x - 315 - 4x^3 + 60x^2 - 284x + 420 \dots
$$
  
\n
$$
= 6x^3 - 66x^2 + 186x - 126
$$
  
\n...  
\n
$$
= 6x^3 - 66x^2 + 186x - 126
$$

$$
6x3 - 66x2 + 162x + 90 = 6x3 - 66x2 + 186x - 126
$$
  

$$
126x + 90 = 186x - 126
$$
  

$$
-24x = -216
$$
  

$$
x = 9
$$
  

$$
L = \{9\}
$$

## <span id="page-21-0"></span>5.9 Lösungsweg zu Aufgabe 9

Aufgabe:

$$
\frac{3x+7}{4x-20} + \frac{4x-3}{25-5x} - \frac{11-7x}{2x-10} = 10 + \frac{1}{2}
$$

1. Nenneranalyse Der erste und der dritte Nenner lässt sich durch Ausklammern faktorisieren. Beim zweiten Nenner bietet es sich an, eine negative Zahl auszuklammern, damit der Rest-Term zu den Rest-Termen der anderen Nenner passt. Der vierte Nenner ist eine Primzahl, die somit nicht weiter zu faktorisieren ist.

$$
4x - 20 = 22 \t (x - 5) \t (x - 5) \t (x - 5
$$

Zusammengefasst ergibt sich der Hauptnenner:

$$
HN = -20x + 100
$$

Hieraus ergibt sich der Definitionsbereich:

$$
D = \mathbb{R} \setminus \{5\}
$$

$$
\frac{3x+7}{4x-20} + \frac{4x-3}{25-5x} - \frac{11-7x}{2x-10} = 10 + \frac{1}{2} \quad | \cdot HN
$$
\n
$$
(3x+7) \cdot (-5) + (4x-3) \cdot 4 - (11-7x) \cdot (-10) = 10 \cdot (-20x+100) + (-10x+50)
$$
\n
$$
-15x - 35 + 16x - 12 + 110 - 70x = -200x + 1000 - 10x + 50
$$
\n
$$
-69x + 63 = -210x + 1050
$$
\n
$$
141x = 987
$$
\n
$$
x = 7
$$
\n
$$
L = \{7\}
$$

# <span id="page-22-0"></span>5.10 Lösungsweg zu Aufgabe 10

Aufgabe:

$$
\frac{2,5-\frac{1}{x}}{2,5+\frac{1}{x}} - \frac{0,4-\frac{1}{x}}{0,4+\frac{1}{x}} = \frac{21}{10x+4}
$$

**1. Vorarbeiten** Bevor wir in die Nenneranalyse einsteigen, wandeln wir die Doppelbrüche in einfache Brüche um. Dazu werden die einzelnen Brüche in den Zählern und Nennern gleichnamig gemacht und addiert. Danach werden die Doppelbruche beseitigt ¨ nach der Bruchrechenregel: Man dividiert durch einen Bruch, indem man mit seinem Kehrwert multipliziert.

$$
\frac{2,5-\frac{1}{x}}{2,5+\frac{1}{x}} - \frac{0,4-\frac{1}{x}}{0,4+\frac{1}{x}} = \frac{21}{10x+4}
$$

$$
\frac{\frac{2,5x}{x}-\frac{1}{x}}{\frac{2,5x}{x}+\frac{1}{x}} - \frac{\frac{0,4x}{x}-\frac{1}{x}}{\frac{0,4x+1}{x}+\frac{1}{x}} = \frac{21}{10x+4}
$$

$$
\frac{\frac{2,5x-1}{x}}{\frac{x}{x}-\frac{0,4x-1}{x}} - \frac{\frac{0,4x-1}{x}}{\frac{0,4x+1}{x}} = \frac{21}{10x+4}
$$

$$
\frac{2,5x-1}{x} \cdot \frac{x}{2,5x+1} - \frac{0,4x-1}{x} \cdot \frac{x}{0,4x+1} = \frac{21}{10x+4}
$$

$$
\frac{2,5x-1}{2,5x+1} - \frac{0,4x-1}{0,4x+1} = \frac{21}{10x+4}
$$

In dieser Form kann man nun gut eine Nenneranalyse der bekannten Form durchfuhren. ¨

2. Nenneranalyse Da die Nenner auch Dezimalzahlen enthalten, ist die weitere Zerlegung etwas problematisch. Wenn man sich am absoluten Gleid orientiert, dann kann man aber schon sehen, dass die ersten beiden Nenner teilerfremd sind. Wir versuchen daher, den dritten Nenner durch Ausklammern so zu zerlegen, dass das absolute Glied wie in den anderen Nennern auch 1 wird.

$$
2,5x + 1 = (2,5x + 1)
$$
  
\n
$$
0,4x + 1 = (0,4x + 1)
$$
  
\n
$$
10x + 4 = 4 \cdot (2,5x + 1)
$$
  
\n
$$
HN = 4 \cdot (2,5x + 1) \cdot (0,4x + 1)
$$
  
\n
$$
P = 4 \cdot (0,4x + 1) = 1,6x + 4
$$
  
\n
$$
EF = 4 \cdot (2,5x + 1) = 10x + 4
$$
  
\n
$$
EF = 0,4x + 1
$$

Aus dem Hauptnenner erkennt man, dass die Zahlen −0, 4 und −2, 5 aus dem Definitionsbereich ausgeschlossen werden mussen. Da wir aber schon Umformungen vorgenommen ¨ haben, müssen wir uns auch noch die Ursprungsgleichung ansehen. Dort finden wir auch mehrmals den Term  $\frac{1}{x}$ . Auch hier gibt es einen Nenner, der Null werden könnte, der dann auch entsprechend ausgeschlossen werden muss. Hieraus ergibt sich der Definitionsbereich:

$$
D = \mathbb{R} \setminus \{0; -0, 4; -2, 5\}
$$

$$
\frac{2,5x-1}{2,5x+1} - \frac{0,4x-1}{0,4x+1} = \frac{21}{10x+4} \quad | \cdot HN
$$
  
(2,5x-1) \cdot (1,6x+4) - (0,4x-1) \cdot (10x+4) = 21 \cdot (0,4x+1)  
(4x<sup>2</sup> + 10x - 1,6x - 4) - (4x<sup>2</sup> + 1,6x - 10x - 4) = 8,4x + 21  
4x<sup>2</sup> + 10x - 1,6x - 4 - 4x<sup>2</sup> - 1,6x + 10x + 4 = 8,4x + 21  
16,8x = 8,4x + 21  
8,4x = 21  
 $x = 2,5$   
 $L = \{2,5\}$ 

## <span id="page-24-0"></span>5.11 Lösungsweg zu Aufgabe 11

Aufgabe:

$$
\frac{2}{x-7} + \frac{x-12}{x^2-10x+21} - \frac{1}{x-3} = \frac{3}{2x-6}
$$

**1. Nenneranalyse** Der erste Nenner  $(x - 7)$  und der dritte Nenner  $(x - 3)$  lässt sich nicht weiter in Faktoren zerlegen. Im vierten kann man immerhin eine 2 ausklammern, wobei wieder der Term  $(x - 3)$  entsteht. Bleibt noch der zweite Nenner. Da wir bereits die Terme  $(x-7)$  und  $(x-3)$  kennen, liegt es nahe zu prüfen, ob einer dieser Terme darin enthalten ist. Dies kann beispielsweise mit einer Polynomdivision oder einem anderen Verfahren erfolgen. Dabei wird man feststellen, dass der dritte Nenner genau das Produkt dieser beiden Terme ist. Damit sieht unsere Tabelle zur Nenneranalyse so aus:

$$
x-7 = (x-7)
$$
  
\n
$$
x^2 - 10x + 21 = (x-7) \cdot (x-3)
$$
  
\n
$$
x-3 = (x-3) \cdot (x-3)
$$
  
\n
$$
EF = 2 \cdot (x-3) = 2x - 6
$$
  
\n
$$
EF = 2 \cdot (x-7) = 2x - 14
$$
  
\n
$$
2x-6 = 2 \cdot (x-7) \cdot (x-3)
$$
  
\n
$$
EF = x - 7
$$

Hieraus ergibt sich der Definitionsbereich:

$$
D = \mathbb{R} \setminus \{3; 7\}
$$

$$
\frac{2}{x-7} + \frac{x-12}{x^2-10x+21} - \frac{1}{x-3} = \frac{3}{2x-6} \quad | \cdot HN
$$
  
\n
$$
2 \cdot (2x-6) + (x-12) \cdot 2 - 1 \cdot (2x-14) = 3 \cdot (x-7)
$$
  
\n
$$
(4x-12) + (2x-24) - (2x-14) = 3x-21
$$
  
\n
$$
4x-12+2x-24-2x+14 = 3x-21
$$
  
\n
$$
4x-22 = 3x-21
$$
  
\n
$$
x = 1
$$
  
\n
$$
L = \{1\}
$$

# <span id="page-25-0"></span>6 Lösungsweg zu Aufgabe 12

### Aufgabe:

$$
\frac{4}{x^2 - 3x + 2} - \frac{3}{x^2 - 4x + 3} = \frac{2}{x^2 - 5x + 6}
$$

1. Nenneranalyse Alle Nenner bestehen aus Quadratischen Termen. Sie können also mit der p-q-Formel untersucht werden.

#### Nenner 1:

$$
x^{2}-3x+2 = 0
$$
  
\n
$$
x_{1/2} = \frac{3}{2} \pm \sqrt{\frac{9}{4} - \frac{8}{4}}
$$
  
\n
$$
x_{1/2} = \frac{3}{2} \pm \frac{1}{2}
$$
  
\n
$$
x_{1} = 1 \qquad x_{2} = 2
$$

Hieraus ergibt sich nach dem Satz von Vieta die Zerlegung:

$$
x^{2} - 3x + 2 = (x - 1) \cdot (x - 2)
$$

Nenner 2:

$$
x^{2} - 4x + 3 = 0
$$
  
\n
$$
x_{1/2} = 2 \pm \sqrt{4 - 3}
$$
  
\n
$$
x_{1/2} = 2 \pm 1
$$
  
\n
$$
x_{1} = 1 \qquad x_{2} = 3
$$

Hieraus ergibt sich nach dem Satz von Vieta die Zerlegung:

$$
x^{2} - 4x + 3 = (x - 1) \cdot (x - 3)
$$

Nenner 3:

$$
x^{2} - 5x + 6 = 0
$$
  
\n
$$
x_{1/2} = \frac{5}{2} \pm \sqrt{\frac{25}{4} - \frac{24}{4}}
$$
  
\n
$$
x_{1/2} = \frac{5}{2} \pm \frac{1}{2}
$$
  
\n
$$
x_{1} = 2 \qquad x_{2} = 3
$$

Hieraus ergibt sich nach dem Satz von Vieta die Zerlegung:

$$
x^2 - 5x + 6 = (x - 2) \cdot (x - 3)
$$

Damit sieht unsere Tabelle zur Nenneranalyse so aus:

$$
\begin{array}{rcl}\nx^2 - 3x + 2 &=& (x - 1) \quad (x - 2) \\
x^2 - 4x + 3 &=& (x - 1) \quad (x - 3) \quad \boxed{EF = (x - 3)} \\
\frac{x^2 - 5x + 6 &=& (x - 2) \quad (x - 3) \quad \boxed{EF = (x - 2)} \\
\frac{F}{X} &=& (x - 2) \quad (x - 3) \quad \boxed{EF = (x - 1)} \\
\frac{F}{X} &=& (x - 1) \quad (x - 2) \quad (x - 3) \quad \boxed{EF = (x - 1)} \\
\frac{F}{X} &=& (x - 1) \quad (x - 2) \quad (x - 3) \quad \boxed{EF = (x - 1)} \\
\frac{F}{X} &=& (x - 1) \quad (x - 2) \quad (x - 3) \quad \boxed{EF = (x - 1)} \\
\frac{F}{X} &=& (x - 1) \quad (x - 2) \quad (x - 3) \quad \boxed{EF = (x - 1)} \\
\frac{F}{X} &=& (x - 1) \quad (x - 2) \quad (x - 3) \quad \boxed{EF = (x - 1)} \\
\frac{F}{X} &=& (x - 1) \quad (x - 2) \quad (x - 3) \quad \boxed{EF = (x - 1)} \\
\frac{F}{X} &=& (x - 1) \quad (x - 2) \quad (x - 3) \quad (x - 3) \quad (x -
$$

Hieraus ergibt sich der Definitionsbereich:

$$
D = \mathbb{R} \setminus \{1; 2; 3\}
$$

$$
\frac{4}{x^2 - 3x + 2} - \frac{3}{x^2 - 4x + 3} = \frac{2}{x^2 - 5x + 6} \quad | \cdot HN
$$
  
\n
$$
4 \cdot (x - 3) - 3 \cdot (x - 2) = 2 \cdot (x - 1)
$$
  
\n
$$
4x - 12 - 3x + 6 = 2x - 2
$$
  
\n
$$
x - 6 = 2x - 2 \quad | -2x + 6
$$
  
\n
$$
-x = 4 \quad | \cdot (-1)
$$
  
\n
$$
x = -4
$$
  
\n
$$
L = \{-4\}
$$

## <span id="page-27-0"></span>6.1 Lösungsweg zu Aufgabe 13

Aufgabe:

$$
\frac{6}{x^2+3x-10} - \frac{6}{2x^2-3x-2} - \frac{4}{2x^2+11x+5} = 0
$$

1. Nenneranalyse Alle Nenner bestehen aus Quadratischen Termen. Sie können also mit der p-q-Formel untersucht werden.

Nenner 1:

$$
x^{2} + 3x - 10 = 0
$$
  
\n
$$
x_{1/2} = -\frac{3}{2} \pm \sqrt{\frac{9}{4} + \frac{40}{4}}
$$
  
\n
$$
x_{1/2} = -\frac{3}{2} \pm \frac{7}{2}
$$
  
\n
$$
x_{1} = -5 \qquad x_{2} = 2
$$

Hieraus ergibt sich nach dem Satz von Vieta die Zerlegung:

$$
x^{2} + 3x - 10 = (x + 5) \cdot (x - 2)
$$

Nenner 2:

$$
2x^{2} - 3x - 2 = 0 |: 2
$$
  
\n
$$
x^{2} - \frac{3}{2}x - 1 = 0
$$
  
\n
$$
x_{1/2} = \frac{3}{4} \pm \sqrt{\frac{9}{16} + \frac{16}{16}}
$$
  
\n
$$
x_{1/2} = \frac{3}{4} \pm \frac{5}{4}
$$
  
\n
$$
x_{1} = -\frac{1}{2} \qquad x_{2} = 2
$$

Hieraus ergibt sich nach dem Satz von Vieta die Zerlegung:

$$
2x^{2} - 3x - 2 = 2 \cdot \left(x + \frac{1}{2}\right) \cdot (x - 2)
$$

Nenner 3:

$$
2x^{2} + 11x + 5 = 0 |: 2
$$
  

$$
x^{2} + \frac{11}{2}x + \frac{5}{2} = 0
$$
  

$$
x_{1/2} = -\frac{11}{4} \pm \sqrt{\frac{121}{16} - \frac{40}{16}}
$$

$$
x_{1/2} = -\frac{11}{4} \pm \frac{9}{4}
$$

$$
x_1 = -\frac{1}{2} \qquad x_2 = -5
$$

Hieraus ergibt sich nach dem Satz von Vieta die Zerlegung:

$$
2x^{2} + 11x + 5 = 2 \cdot \left(x + \frac{1}{2}\right) \cdot (x + 5)
$$

Damit sieht unsere Tabelle zur Nenneranalyse so aus:

$$
x^{2} + 3x - 10 = (x + 5) \cdot (x - 2) \quad \boxed{EF = 2 \cdot (x + \frac{1}{2}) = (2x + 1)}
$$
  
\n
$$
2x^{2} - 3x - 2 = 2 \cdot (x + \frac{1}{2}) \cdot (x - 2) \quad \boxed{EF = (x + 5)}
$$
  
\n
$$
2x^{2} + 11x + 5 = 2 \cdot (x + \frac{1}{2}) \cdot (x + 5) \cdot (x - 2)
$$
  
\n
$$
HN = 2 \cdot (x + \frac{1}{2}) \cdot (x + 5) \cdot (x - 2)
$$

Hieraus ergibt sich der Definitionsbereich:

$$
D=\mathbb{R}\setminus\left\{-5;-\frac{1}{2};2\right\}
$$

$$
\frac{6}{x^2 + 3x - 10} - \frac{6}{2x^2 - 3x - 2} - \frac{4}{2x^2 + 11x + 5} = 0 | \cdot HN
$$
  
\n
$$
6 \cdot (2x + 1) - 6 \cdot (x + 5) - 4 \cdot (x - 2) = 0
$$
  
\n
$$
12x + 6 - 6x - 30 - 4x + 8 = 0
$$
  
\n
$$
2x - 16 = 0 | + 16
$$
  
\n
$$
2x = 16 | : 2
$$
  
\n
$$
x = 8
$$
  
\n
$$
L = \{8\}
$$

#### <span id="page-29-0"></span>6.2 Lösungsweg zu Aufgabe 14

Aufgabe:

$$
\frac{5x^2 - 4x - 10}{2x^3 - 7x^2 - 19x + 60} - \frac{4}{2x - 5} = \frac{x - 2}{2x^2 + x - 15}
$$

**1. Nenneranalyse** Der erste Nenner  $(2x^3 - 7x^2 - 19x + 60)$  ist ein Term 3. Grades. Daher könnte er in bis zu 3 Faktoren zerlegt werden. Der zweite Nenner  $(2x - 5)$  lässt sich nicht weiter zerlegen. Daher könnte es sein, dass der zweite Nenner als Teiler im ersten enthalten ist. Ich versuche also eine Polynomdivision.

$$
\begin{array}{rcl}\n(2x^3 & -7x^2 & -19x & +60 & \cdot & (2x-5) & = & x^2 - x - 12 \\
\hline\n-(2x^3 & -5x^2) & & & \\
\hline\n-2x^2 & -19x & +60 & & \\
\hline\n-(-2x^2 & +5x) & & \\
\hline\n-24x & +60 & & \\
\hline\n-(-24x & +60) & & \\
\hline\n0 & & & \\
\end{array}
$$

Möglicherweise ist auch in dem dritten Nenner  $(2x^2 + x - 15)$  der zweite Nenner als Faktor enthalten. Eine Polynomdivision soll das zeigen.

$$
\frac{(2x^2 +x -15) \div (2x-5) = x+3}{- (2x^2 -5x)}
$$
\n
$$
\frac{- (6x -15)}{0}
$$

Der Ergebnisterm aus dem ersten Nenner ist ein Quadratischer Term, er lässt sich also warscheinlich noch in zwei Faktoren zerlegen. Ich führe das mit der  $p-q$ -Formel durch.

$$
x^{2} - x - 12 = 0
$$
  
\n
$$
x_{1/2} = \frac{1}{2} \pm \sqrt{\frac{1}{4} + \frac{48}{4}}
$$
  
\n
$$
x_{1/2} = \frac{1}{2} \pm \frac{7}{2}
$$
  
\n
$$
x_{1} = -3 \qquad x_{2} = 4
$$

Hieraus ergibt sich nach dem Satz von Vieta die Zerlegung:

$$
x^{2} - x - 12 = (x + 3) \cdot (x - 4)
$$

Damit sieht unsere Tabelle zur Nenneranalyse so aus:

$$
2x^3 - 7x^2 - 19x + 60 = (2x - 5) \cdot (x + 3) \cdot (x - 4)
$$
  
\n
$$
2x - 5 = (2x - 5)
$$
  
\n
$$
2x^2 + x - 15 = (2x - 5) \cdot (x + 3)
$$
  
\n
$$
HN = (2x - 5) \cdot (x + 3) \cdot (x - 4)
$$
  
\n
$$
EF = (x + 3) \cdot (x - 4)
$$
  
\n
$$
EF = x - 4
$$

Hieraus ergibt sich der Definitionsbereich:

$$
D = \mathbb{R} \setminus \left\{ \frac{5}{2}; -3; 4 \right\}
$$

$$
\frac{5x^2 - 4x - 10}{2x^3 - 7x^2 - 19x + 60} - \frac{4}{2x - 5} = \frac{x - 2}{2x^2 + x - 15} \quad | \cdot HN
$$
  
(5x<sup>2</sup> - 4x - 10) \cdot 1 - 4 \cdot (x + 3) \cdot (x - 4) = (x - 2) \cdot (x - 4)  
5x<sup>2</sup> - 4x - 10 - 4(x<sup>2</sup> - x - 12) = x<sup>2</sup> - 4x - 2x + 8  
5x<sup>2</sup> - 4x - 10 - 4x<sup>2</sup> + 4x + 48 = x<sup>2</sup> - 6x + 8  
x<sup>2</sup> + 38 = x<sup>2</sup> - 6x + 8  $| - x^2 + 6x - 8$   
6x = -30  $| : 6$   
x = -5  
 $L = \{-5\}$